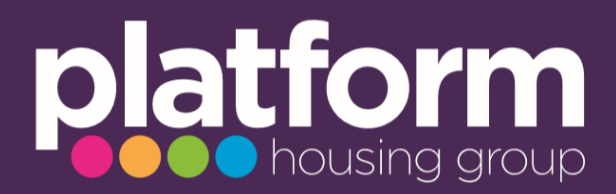

# **Lincolnshire**

# **Computer Courses and Events**

# **Alford**

#### Alford Hub

Help with getting online, form filling and a host of other services including adult and mental health referrals, Age UK referrals, council signposting, Anglian Water Priority list referrals, debt and financial signposting. Call 01507 464901 to make an appointment or drop into the Tuesday Open Surgery between 10am and 12pm.

Alford Hub, Citizen Signposting Desk, 19 High Street, Alford LN13 6AF

#### **Boston**

IT Help

Free internet access to help you with your studies or research, for checking your email or simply for surfing the web. Advance booking with staff is advisable. Call 01522 782010

Boston Library, County Hall, Bank Street Entrance, Boston PE21 6DY

# **Gainsborough**

Wintern Court Help Centre

IT Basics, help with registering for Platform Housing portal to report repairs online, using Let's Chat to contact Platform. Check noticeboard for details.

Wintern Court Community Centre, Gainsborough DN1 1NA

#### **Horncastle**

IT Help

Speak to a member of staff to book a spot for some 121 IT help. Call 01522 782010

Horncastle Library, Wharf Road, Horncastle LN9 5HL

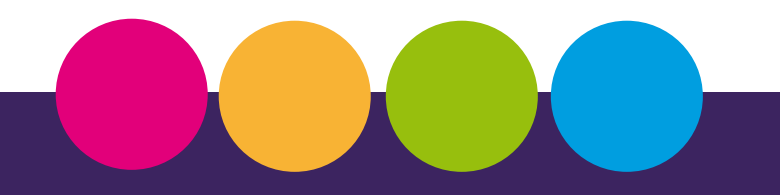

### **Ingoldmells**

Internet and computer access, including Microsoft Office and colour printer.

Ingoldmells Community Library, Royal Arthur Centre, Skegness Road, Ingoldmells PE25 1NP

#### **Louth**

Free use of computers and WiFi plus online resources such as Ancestry and Driving Theory Test Pro, as well as e-books, e-audiobooks, e-magazines, and e-music.

Lincoln library, Free School Ln, Lincoln LN2 1EZ

#### **Louth**

Learn My Way Starter Sessions

Access free basic IT beginner's course. Advance booking only. Call 01522 782010

Louth Library, Northgate, Louth LN 11 0LY

Trinity Centre

A lively mix of IT basics, mental health & well-being hub (with an innovative Mental Health Kiosk (an interactive touch screen where you can access services for depression, anxiety and even blood pressure screening). You can also access Community Connectors, plus the Community Larder. Call 01507 610247 for more info.

The Trinity Centre, Church House, 6 Upgate, Louth LN11 9ET

#### **Mablethorpe**

The Coastal Centre

Need help with digital services or computers? The Coastal Centre offer offers help with laptops, printing, internet, tablets, phones plus hep with job search, CV writing. Call 01507 470165 for more details.

The Coastal Centre, 32 Victoria Road, Mablethorpe LN12 2AQ

IT Drop-In

Help with sending emails using the internet, printing, scanning and more. Call 01522 782010 for more details.

Every Thursday, 10am – 12pm, Mablethorpe Library, Stanley Avenue, Mablethorpe LN12 1DP

#### **Skegness**

IT Help

Free internet access to help you with your studies or research, for checking your email or simply for surfing the web. Advance booking with staff is advisable. Call 01522 782010

Skegness Library, 23 Roman Bank, Skegness PE25 2SA

The Help Centre Barratt Court

Free WiFi, help with accessing Food Bank vouchers, reporting repairs online, online fraud, managing benefits online, IT basics.

Every Wednesday, 10.30am – 12.30pm, Barratt Court Café, Lyndhurst Avenue, Skegness PE25 2PQ

Public Living Room

Laptop available for anyone to use particularly for accessing Platform Housing online services.

Every Thursday 10am to 12pm, Community Hub, 60 Clarke Way, Skegness PE25 5SQ

IT Help

Laptop and free WiFi available for use. Also Restore Centre which helps those who are homeless, and Foodbank.

Every Monday to Friday, 9am – 4pm, The Storehouse, North Parade, Skegness PE25 1BY

#### **Winthorpe**

Winthorpe Community Centre

As well as IT Basics courses this is a food bank, and offers social events, plus a free school uniform scheme.

Winthorpe Community Centre, 1 Woodlands, Winthorpe, Newark NG24 NLQP

# **Courses and Guides**

#### **North Lincs Adult Education**

Everyday IT Skills

Idea for adults with little experience of computers who want to build their skills and confidence. Includes safely starting and shutting down a computer, creating a new document and then saving it for later use, searching the intent and using email.

<https://northlincsadulteducation.co.uk/>

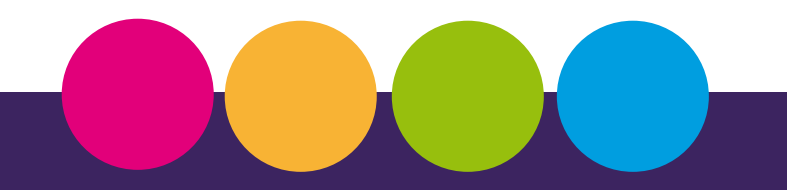